Exercice de maths en cM2

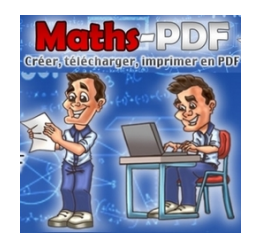

**Les fractions décimales**

## **Exercice 3 : ecrire une fraction en toutes lettres.**

Écris chaque fraction en toutes lettres.

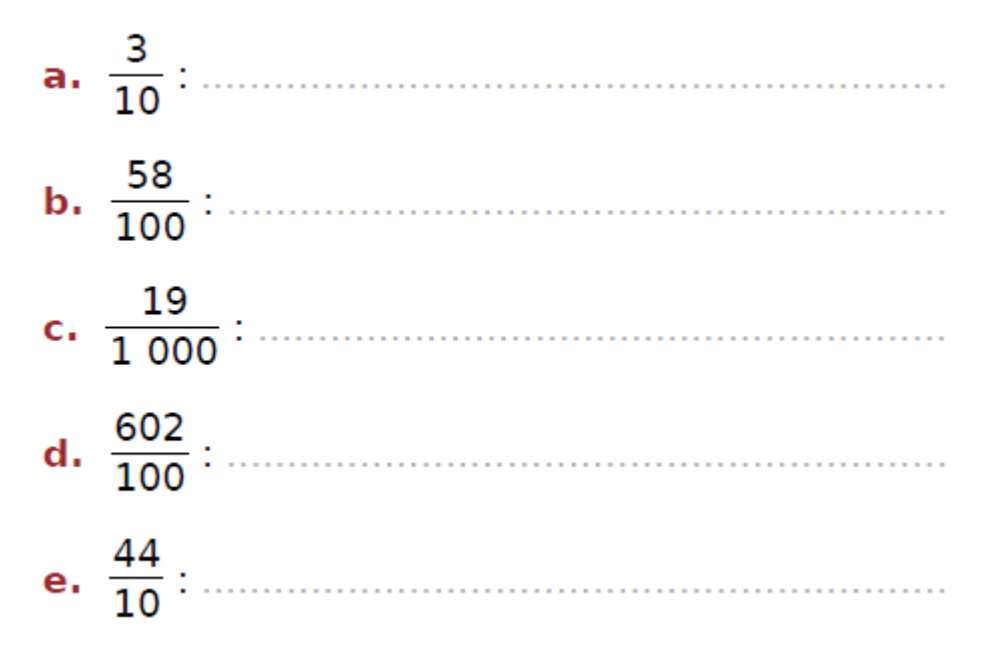